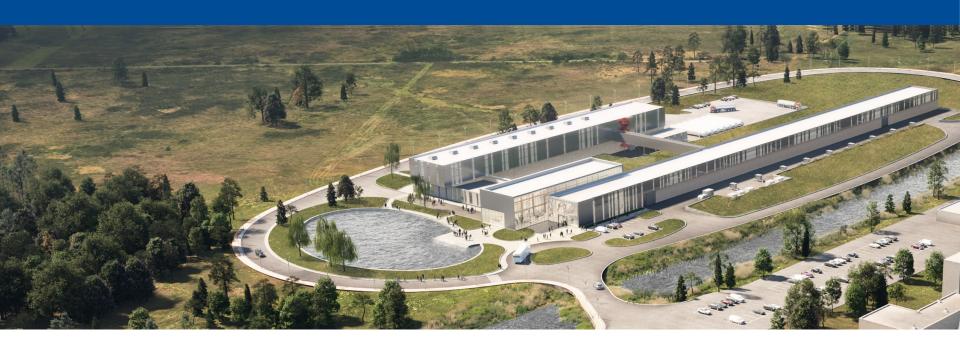

#### **Phoebus Overview**

Pierrick Hanlet

24 April 2023

A Partnership of:

**US/DOE** 

India/DAE

Italy/INFN

UK/UKRI-STFC

France/CEA, CNRS/IN2P3

Poland/WUST

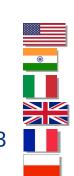

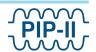

#### Introduction

- PIP-II is using EPICS as its control system framework
- ACORN is evaluating EPICS, or components of EPICS, as a candidate for its work
- EPICS is a software framework with a full suite of tools for development of the most common aspects of control systems (front ends to back ends)
- EPICS is also an international community of users and developers
- Phoebus is presently used at PIP2IT as the user interface to the control system
- Phoebus user interface allows for integration of:
  - Code-less GUI/HMI development with drag-and-drop widgets Display Builder
  - Alarms
  - Archiver
  - Strip Tool
  - Channel Finder
  - Electronic logbook
  - Save & Restore
  - Writing/invoking embedded java and/or python scripts

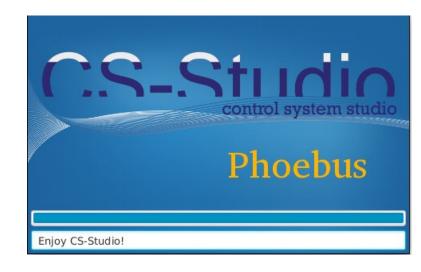

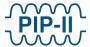

#### Fermilab's Deployment of Phoebus

- Phoebus is "a" technology which will be used at Fermilab
- See Beau Harrison's section on Friday regarding other UI technologies
- A pre-built Fermilab version of Phoebus resides on our NSF host
- Presently Launch-able from PIP2IT (CMTF) control room on "clx" machines
- We are still studying techniques to push the displays to windows consoles
- New applications developed in Phoebus can be saved locally xml files
- Scheme in place to push configuration files through CI/CD pipeline
- Brief show-and-tell

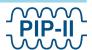

# PIP2IT: pHB650 Vacuum

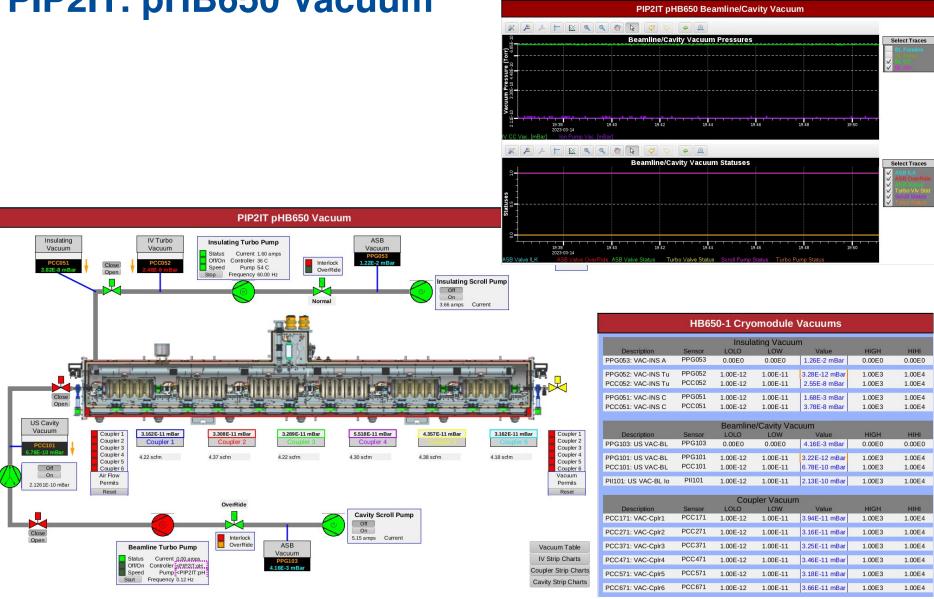

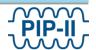

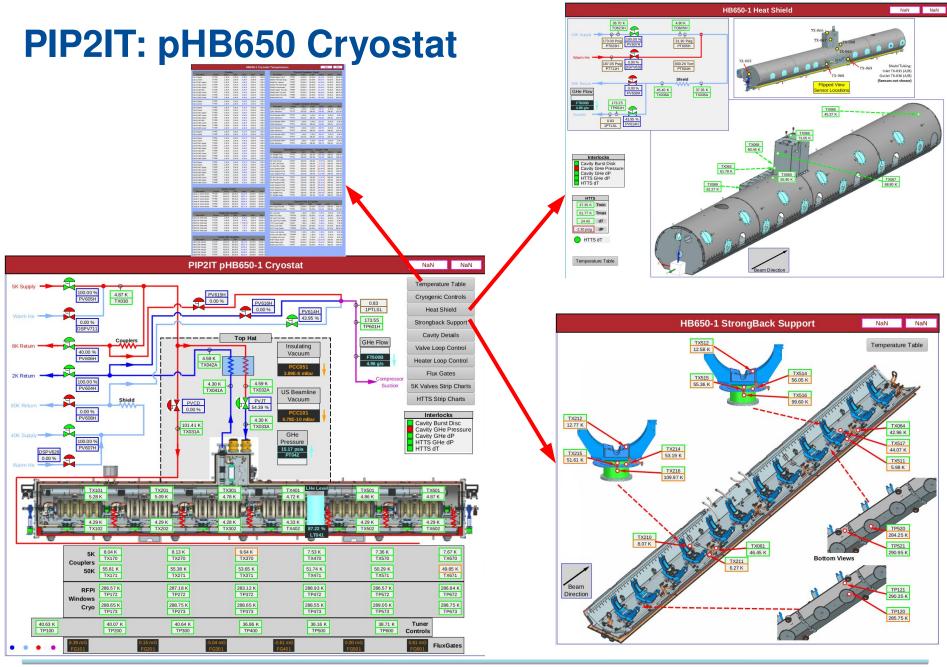

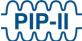

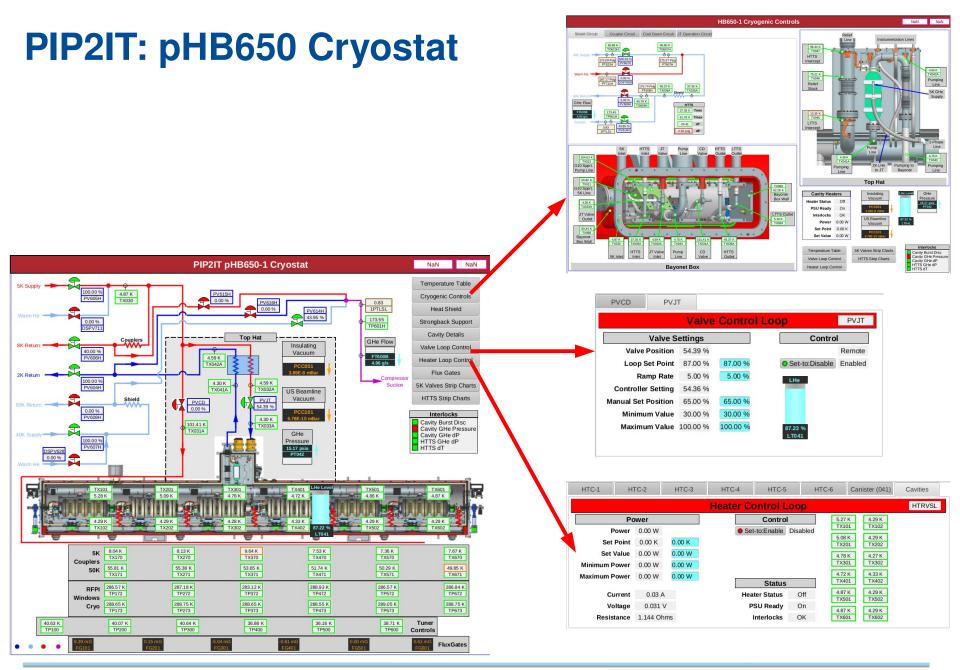

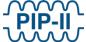

# PIP2IT: pHB650 Cryo Control

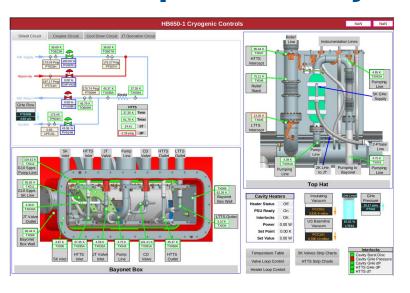

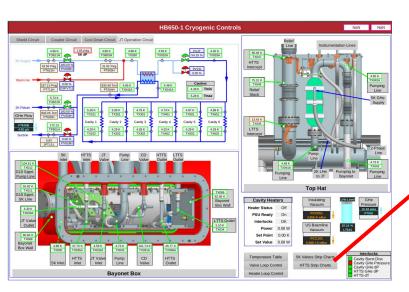

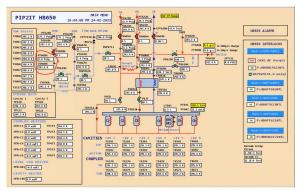

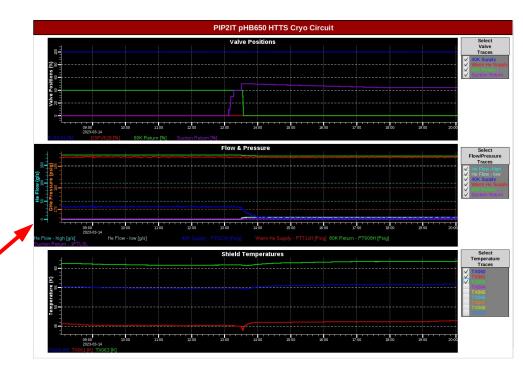

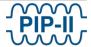

# PIP2IT: pHB650 Working Desktop

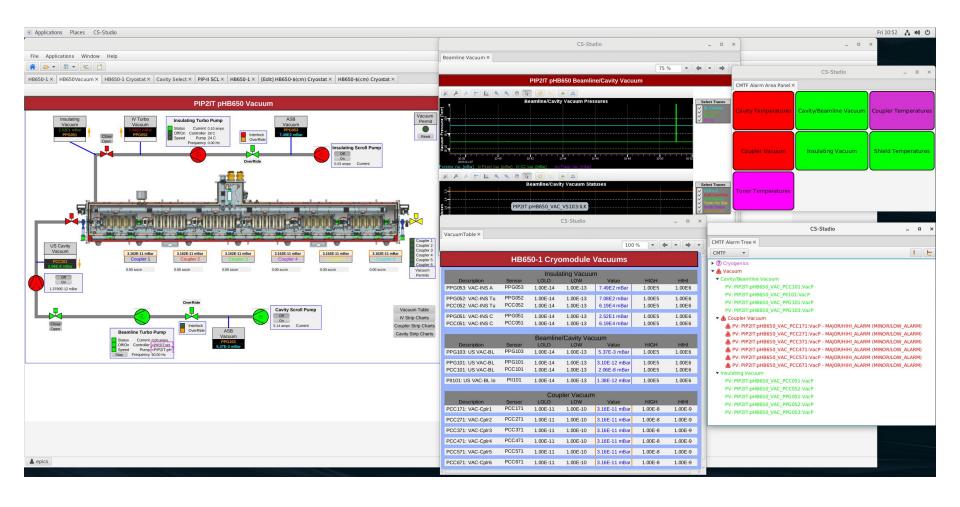

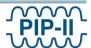

#### **Fermilab Questions:**

- Assuming running Phoebus local computer (laptop, desktop), alternate methods for deployment
- If running locally, how do you configure the network?
- How are displays accessed?
  - Lag when pushing displays
  - Pushing X11 if so, what is your path forward?
  - Wayland
  - VNC
  - Xpra
  - NX webclient and Guacomole
- Weird errors such as mouse arrow too large
- Weird error causing right mouse button to not function bad for making plots
- Authentication

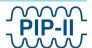